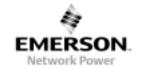

## 1.0 REVISION LEVEL

## 1.1 FUNCTIONAL DESCRIPTION REVISION HISTORY

| ISSUE | ECO#       | REVISION<br>DESCRIPTION  | AUTHOR         | APPROVED       |
|-------|------------|--------------------------|----------------|----------------|
| 01    | G20080526C | Initial Release          | Marco Florcruz | Vincent Vivar  |
|       |            |                          |                | Alberto Malvar |
| 02    |            | Updated for FW v00.16.00 | Marco Florcruz | Vincent Vivar  |

FUNCTIONAL DESC 73-769-001 MOD M

CHECKED:

DATE: September, 24 2009

**MODEL**: 73-769-001 **DRAWING NO**: 50766000370

**SH:** 1 of 9

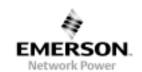

#### 1.2 PRODUCT REVISION HISTORY

**MODEL CODE:** 73-769-001

| SPEC<br>NO. | REV. | DATE | CUST MODEL NO.<br>OR P/N & REV. | MODEL<br>REV. | REMARKS |
|-------------|------|------|---------------------------------|---------------|---------|
| 41966007110 | 0A   |      |                                 |               |         |
| 41966007110 | 01   |      |                                 |               |         |
| 41966007110 | 03   |      |                                 |               |         |
| 41966007110 | 05   |      |                                 |               |         |

1.3 DESIGN AUTHORITY: SOFTWARE GROUP - AIL PHILIPPINE BRANCH

**FUNCTIONAL DESC 73-769-001 MOD MODEL**: 73-769-001

**DRAWING NO:** 50766000370 CHECKED:

DATE: September, 24 2009

**SH**: 2 of 9

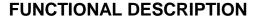

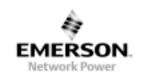

- 2.0 GENERAL DESCRIPTION AND CONTENTS
- 2.1 TITLE

Software Release Notes
For
73-769-001 Module DLL
Functional Description
File

FUNCTIONAL DESC 73-769-001 MOD

CHECKED:

DATE: September, 24 2009

MODEL: 73-769-001

**DRAWING NO:** 50766000370

**SH:** 3 of 9

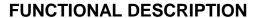

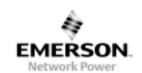

# 2.2 TABLE OF CONTENTS

- 1. REVISION LEVEL
  - 1.1 IPS REVISION HISTORY
  - 1.2 PRODUCT REVISION HISTORY
  - 1.3 DESIGN AUTHORITY
- 2. GENERAL DESCRIPTIONS AND CONTENTS
  - 2.1 TITLE
  - 2.2 TABLE OF CONTENTS
  - 2.3 GENERAL DESCRIPTION AND SCOPE 2.3.1

FUNCTIONAL DESC 73-769-001 MOD

CHECKED:

DATE: September, 24 2009

MODEL: 73-769-001

**DRAWING NO:** 50766000370

**SH**: 4 of 9

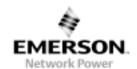

### 2.3 GENERAL DESCRIPTION AND CONTENTS

#### 2.3.1 System Requirements

- PC-compatible system
- USB port (1.1 or 2.0 compatible)
- Microsoft Windows 98(SE), ME, 2000 or XP

#### 2.3.2 Installation

The USB-to-I2C adapter is an HID class device and requires no driver installation to use. The built in HID driver of the operating is used for the driver. Once the adapter is plugged on the USB port, detection can be confirmed in the Device Manager. Upon successful detection of the adapter, an HID-compliant device will be added as seen in Figure 1.

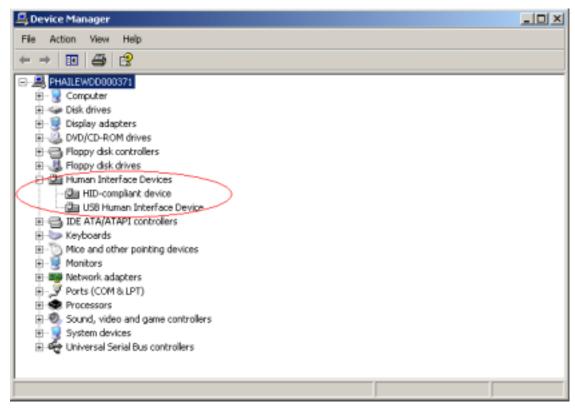

Figure 1 Device Manager when Adapter is Detected

#### 2.3.3 About the DLL

There are two available DLL files available for use with the USB-to-I2C adapter, each using a different function calling convention. Aside from the function calling convention, there are no other differences between the two DLL. Similar functions are available for both DLL. The two DLL files are:

- iMpDII.dll Uses C Calling; Calling function cleans the stack
- ail\_HID\_std.dll Uses Standard Calling; Called function cleans the stack

To be able to use applications using the DLL, the DLL should be copied in the System32 folder located at the Windows directory (Default: Windows\System32).

**FUNCTIONAL DESC 73-769-001 MOD MODEL**: 73-769-001

CHECKED :

DATE: September, 24 2009

**DRAWING NO:** 50766000370

**SH**: 5 of 9

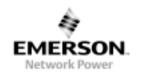

#### 2.3.4 Available Functions

Function Name: **MPUReset** 

Description: Resets the USB-to-I2C Adapter. When sent, the USB-to-I2C will be detected to

> be Detached, and then Re-attached. All buffers and states are cleared. Since reset will involve detachment and re-attachment of the adapter, communication will be unavailable for a few seconds. It is recommended not to perform communication for a few secs (around 5 seconds) before retrying. No return

code should be expected on this version.

Prototype:

C/C++: unsigned char MPUReset(void);

Visual Basic: MPUReset() As Byte

Input Parameters: None Output Parameters: None

**MPUSBGetDLLVersion** Function Name:

Description: Returns current DLL version, which is a non-zero value. A zero will be returned

on an error.

Prototype:

C/C++: unsigned short MPUSBGetDLLVersion(void);

Visual Basic: MPUSBGetDLLVersion() As Integer

Input Parameters:

**Output Parameters:** Returns unsigned int interpreted as follows:

> MSB - Major version LSB - Minor Version

MSB and LSB are interpreted as Hexadecimal values

**MPUSBGetDeviceVersion** Function Name:

Description: Returns USB-to-I2C Adapter firmware version, which is a non-zero value. A

zero will be returned on an error.

Prototype:

C/C++: unsigned short MPUSBGetDeviceVersion(void);

Visual Basic: MPUSBGetDeviceVersion() As Integer

Input Parameters: None

**Output Parameters:** Returns unsigned int interpreted as follows:

MSB - Minor Version LSB - Major version

MSB and LSB are interpreted as Hexadecimal values

Function Name: MPUGetI2CFrequency

Returns I2C frequency of USB-to-I2C Adapter is currently operating at, which is Description:

a non-zero value. A zero will be returned on an error.

I2C frequency accuracy is supported to be within 2% at below 100kHz. I2C frequency accuracy above 100kHz is not guaranteed. If accurate frequency is needed, it is recommended to verify the actual frequency using test

equipments.

Prototype:

C/C++: unsigned integer MPUGetI2CFrequency (void);

Visual Basic: MPUGetl2CFrequency() As Integer

Input Parameters: None

**Output Parameters:** Returns I2C frequency in Hz. Possible values from 10-400

Function Name: MPUSetI2CFrequency

Description: Sets current I2C frequency of USB-to-I2C Adapter to desired frequency.

> Allowed frequency is from 10 kHz to 400 kHz. Attempting to set I2C frequency below/above allowable frequencies will set frequency to minimum/maximum allowable frequency. It will return the actual frequency set, which is a non-zero

value. A zero will be returned on an error.

**FUNCTIONAL DESC 73-769-001 MOD** 

CHECKED:

DATE: September, 24 2009 SH: 6 of 9

MODEL: 73-769-001

**DRAWING NO: 50766000370** 

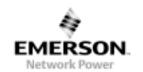

Note that while setting frequency above 100 kHz is allowed, operating at above

100 kHz is not supported.

I2C frequency accuracy is supported to be within 2% at below 100kHz. I2C frequency accuracy above 100kHz is not guaranteed. If accurate frequency is needed, it is recommended to verify the actual frequency using test

equipments.

Prototype:

C/C++: unsigned integer MPUSetI2CFrequency(unsigned int

frequency);

Visual Basic: MPUSetI2CFrequency(ByVal frequency As Integer) As Integer

Input Parameters: frequency - Desired I2C frequency, value accepted from 10-400

Output Parameters: Returns actual I2C frequency set

Function Name: MPUI2CWrite

Description: Performs I2C write to a destination address. The number of bytes to be sent

must be stated, as well as the pointer to the memory location of the first byte to be sent. It must also be stated whether to include a stop bit will be sent at the

end of transmission or not.

S Address W A nBytes of Data A P?

Figure 2 I2C Write

Prototype:

C/C++: unsigned char MPUI2CWrite(unsigned char address, unsigned

short nBytes, \*unsigned char WriteData, unsigned short

SendStop);

Visual Basic: MPUI2CWrite(ByVal address As Byte, ByVal nBytes As

Integer, ByRef WriteData As Byte, ByVal SendStop As Bool)

As Byte

Input Parameters: address – Destination I2C address (7-bit)

nBytes – Number of bytes to send (maximum of 60 bytes) WriteData – Memory address of location of 1<sup>st</sup> byte to be sent

SendStop – Set to '1' to transmit stop bit; Set to '0' to not transmit stop bit

Output Parameters: See Section 2.3.5 Error Codes

Function Name: MPUI2CRead

Description: Performs I2C read to a destination address. The number of bytes to be

received must be stated, as well as the pointer to the memory location where the first byte received will be stored. It must also be stated whether to include a

stop bit will be sent at the end of transmission or not.

S Address R A nBytes of Data A P?

Figure 3 I2C Read

Prototype:

C/C++: unsigned char MPUI2CRead(unsigned char address, unsigned

short nBytes, \*unsigned char ReadData, unsigned short

SendStop);

Visual Basic: MPUI2CRead(ByVal address As Byte, ByVal nBytes As Integer,

ByRef ReadData As Byte, ByVal SendStop As Bool) As Byte

Input Parameters: address – Destination I2C address (7-bit)

nBytes – Number of bytes to send (maximum of 60 bytes)

Readata - Memory address of location where 1st byte to be received will be

stored

SendStop - Set to '1' to transmit stop bit; Set to '0' to not transmit stop bit

Output Parameters: See Section 2.3.5 Error Codes

FUNCTIONAL DESC 73-769-001 MOD

CHECKED:

**DATE**: September, 24 2009 **SH**: 7 of 9

MODEL: 73-769-001

**DRAWING NO:** 50766000370

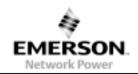

Function Name: MPUI2CWriteArray

Description: Performs I2C write array to a destination address, is an I2C write wherein the

1st byte sent is the sub-address (i.e. in PMBus, the subaddress will be the PMBus command), followed a certain number of bytes, with a stop bit at the

end.

S Address W A Sub-Address A nBytes of Data

Figure 4 I2C Write Array

Prototype:

unsigned char MPUI2CWriteArray(unsigned char address, C/C++:

unsigned char subaddress, unsigned short nBytes, \*unsigned

char WriteData);

Visual Basic: MPUI2CwriteArray(ByVal address As Byte, ByVal subaddress

As Byte, ByVal nBytes As Integer, ByRef WriteData As Byte)

As Byte

Input Parameters: address - Destination I2C address

subaddress - Destination sub-address

nBytes – Number of bytes to send (maximum of 60 bytes) WriteData - Memory address of location of 1st byte to be sent

See Section 2.3.5 Error Codes **Output Parameters:** 

Function Name: MPUI2CReadArray

Description: Performs I2C read array to a destination address, wherein an I2C write sending

one byte of sub-address (i.e. in PMBus, the subaddress will be the PMBus command) is performed (without stop bit), followed by an I2C read of a certain

number of bytes. A stop bit is then sent at the end.

W Address Α Sub-Α Address  $R \mid A$ nBvtes Ρ S Α Address of Data

Figure 5 I2C Read Array

Prototype:

C/C++: unsigned char MPUI2CReadArray(unsigned char address,

unsigned char subaddress, unsigned short nBytes, \*unsigned

char ReadData);

MPUI2CReadArray (ByVal address As Byte, ByVal subaddress As Visual Basic:

Byte, ByVal nBytes As Integer, ByRef ReadData As Byte) As

Byte

Input Parameters: address - Source I2C address

subaddress - Source sub-address

nBytes - Number of bytes to receive (maximum of 60 bytes)

ReadData – Memory address of location where 1<sup>st</sup> byte to be received will be

stored

**Output Parameters:** See Section 2.3.5 Error Codes

**FUNCTIONAL DESC 73-769-001 MOD** MODEL: 73-769-001 **DRAWING NO: 50766000370** 

CHECKED:

DATE: September, 24 2009 **SH:** 8 of 9

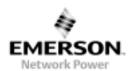

#### 2.3.5 Error Codes

The following are the error codes returned on some of the functions described in Section 2.3.4:

0x00 - No Error

0x01 - Address NACK

0x02 - Data NACK

0x11 - Buffer Limit (Hardware buffer)

0x12 - Bus Collision (Occurs at sending Start or Stop bit)

0x13 - Write Collision (Occurs of Adapter is writing data during I2C Write)

0x14 - Idle Timeout

0x15 - Start Timeout

0x16 - Restart Timeout

0x17 - Stop Timeout

0x18 - Read Timeout

0x19 - ACK Timeout

0x81 - Buffer Overflow (Software buffer)

0xFF - USB Hardware not detected

FUNCTIONAL DESC 73-769-001 MOD

CHECKED :

DATE: September, 24 2009

MODEL: 73-769-001

**DRAWING NO**: 50766000370

**SH**: 9 of 9